## **A000024 MÓDULO ETHERNET SHIELD V2- ARDUINO**

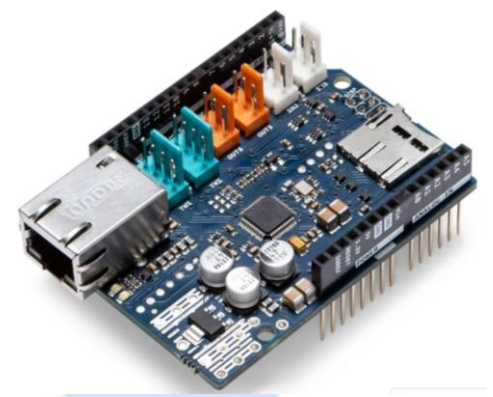

## **Descripción:**

Este módulo permite realizar acciones de control a través de internet por medio de la conexión entre la placa Arduino y el cable RJ-45. Es un elemento de código abierto basado en el chip Ethernet Wiznet W5500. Admite el módulo Power over Ethernet (PoE) diseñado para extraer energía de un cable Ethernet categoría 5 de par trenzado convencional.

## **Contenido de producto:**

- Módulo Ethernet Shield 2 para Arduino.
- No contiene placa Arduino ni módulo PoE.

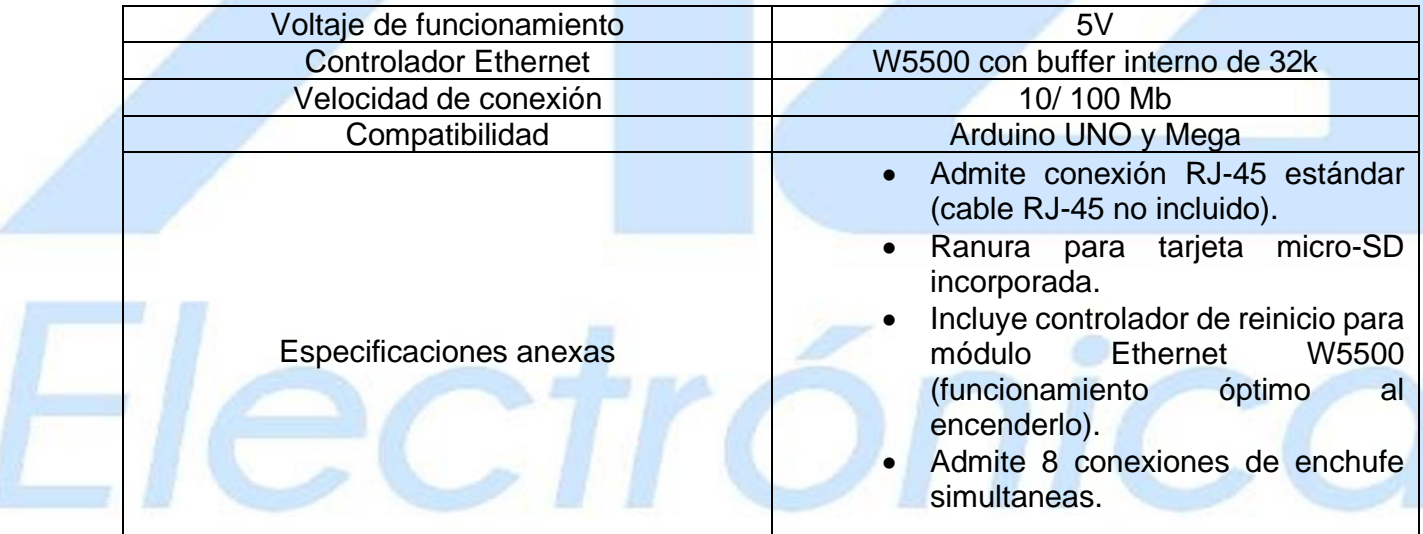

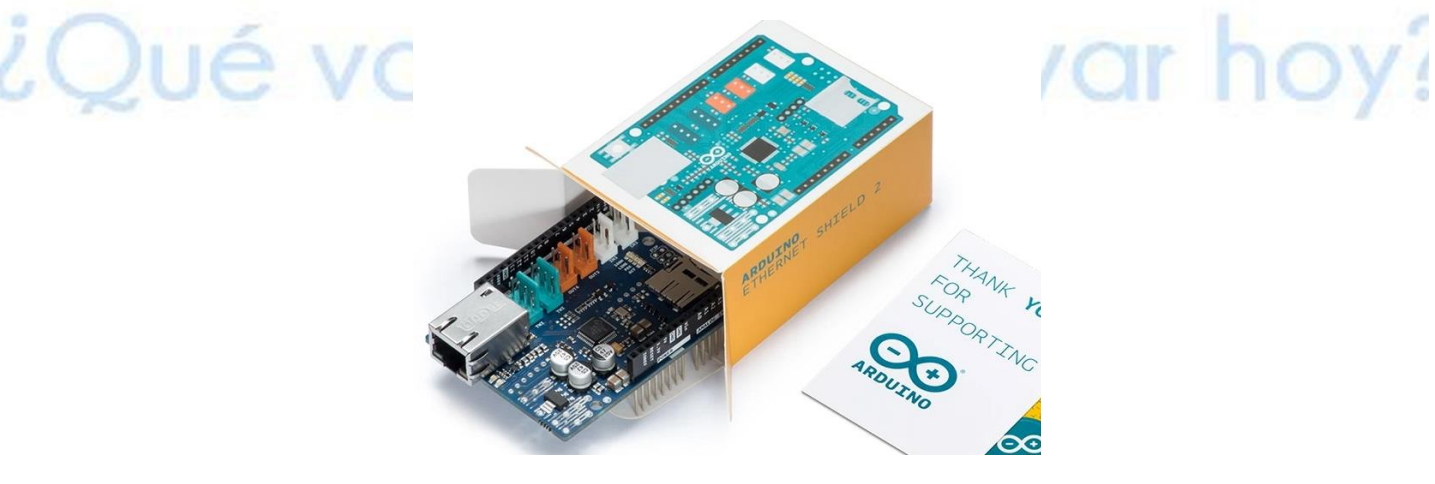

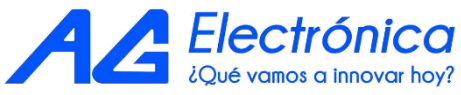

## **Estructura de módulo**

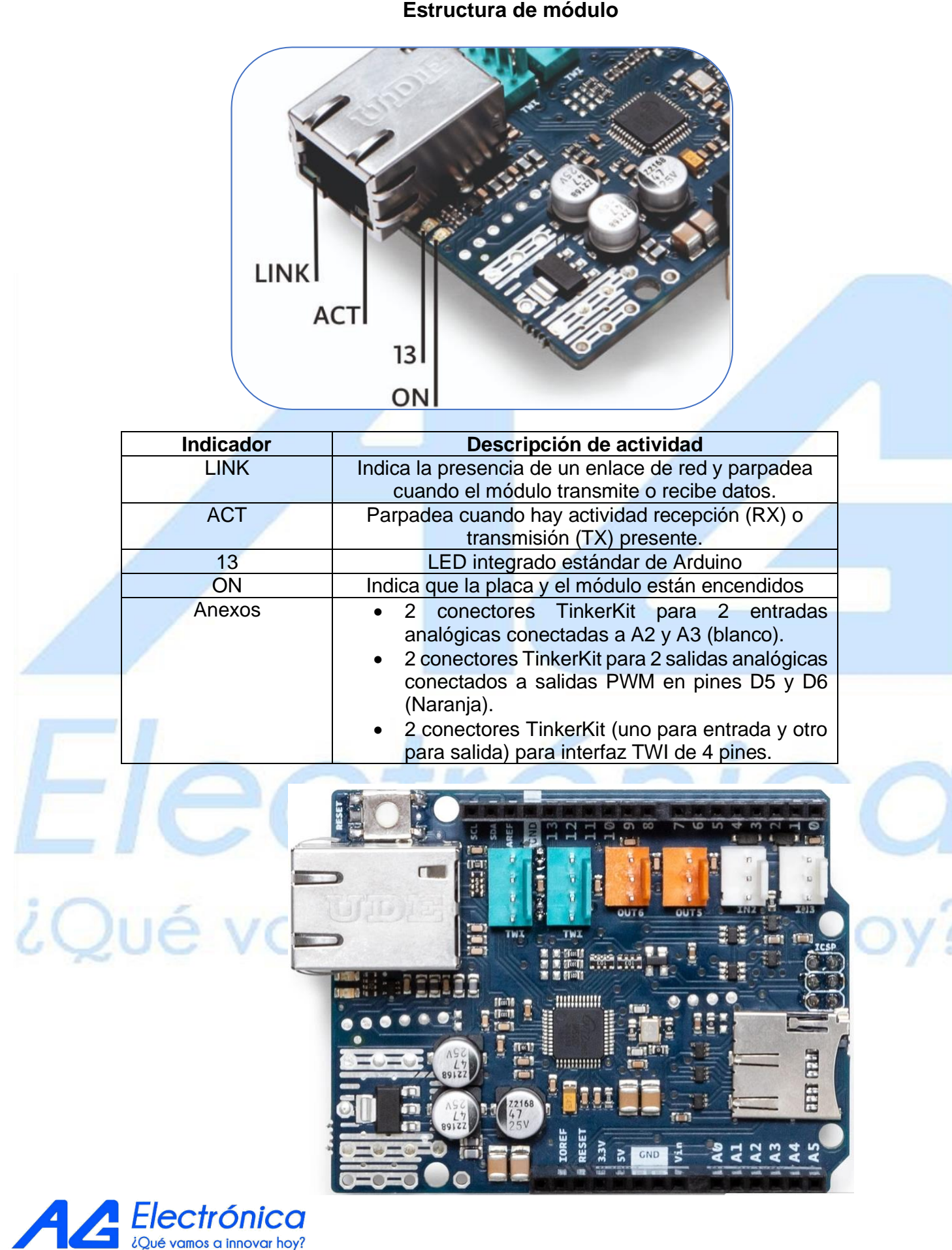

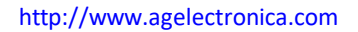

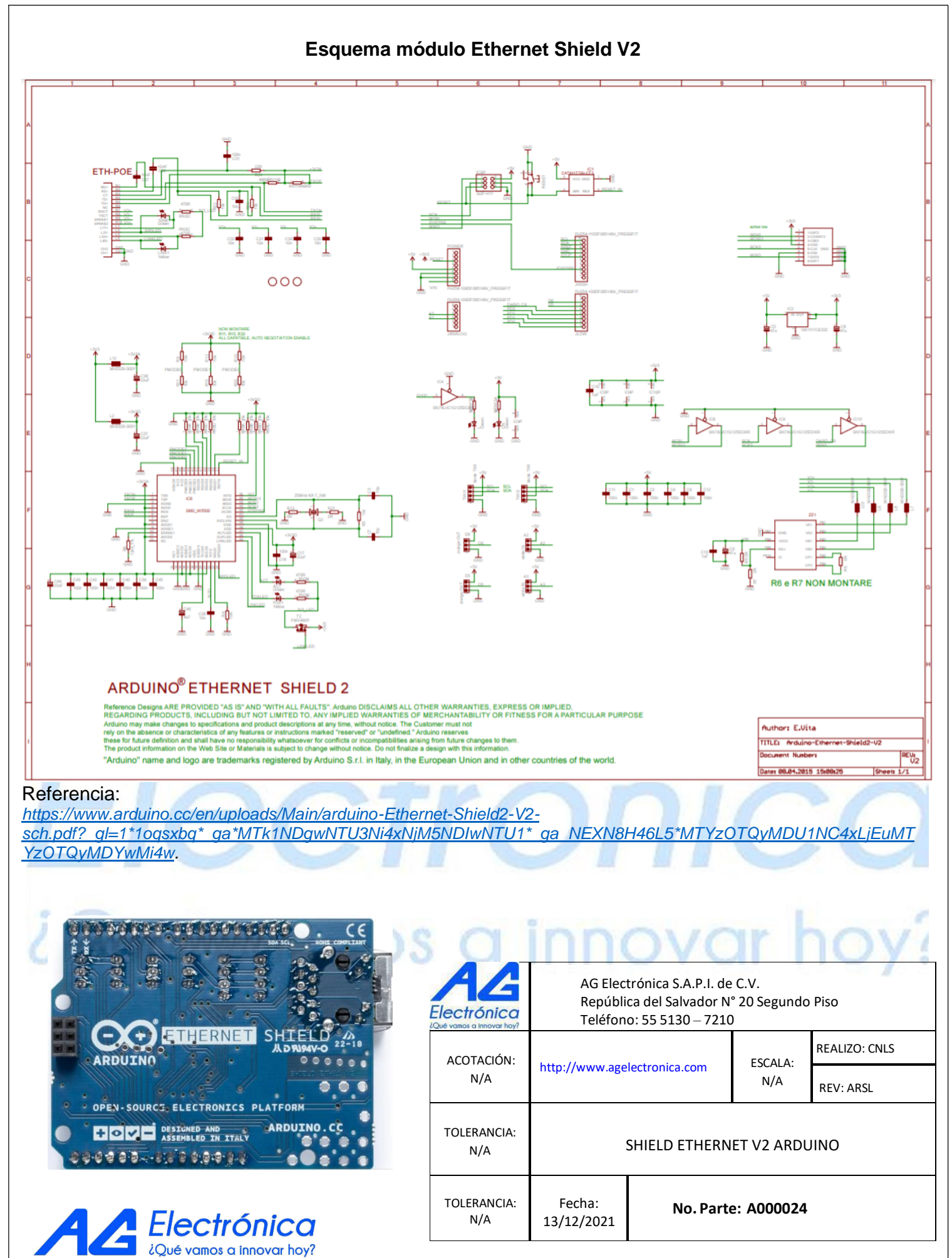